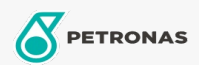

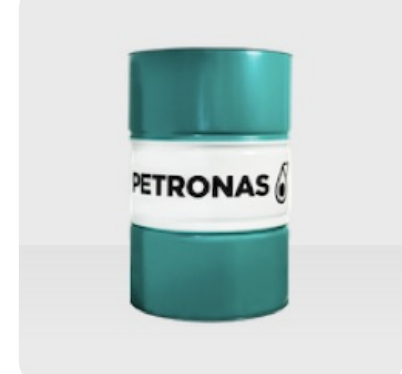

## **PETRONAS ETRO 6**

## Range: PETRONAS ETRO

Long description: PETRONAS ETRO 6 is a high quality Group III base 0il, manufactured from a unique feedstock by using a proprietary hydrotreatment and wax isomerization process and hydrofinished to a colourless liquid. The base oil is highly isoparaffinic and exhibits a very high viscosity index as well as superior lowtemperature performance. It has an excellent viscosityvolatility relationship. PETRONAS ETRO 6 is registered by NSF for categories H1 (use as lubricant with incidental food contact) and HX-1 (ingredient for use in lubricants with incidental food contact).

- 
- Viscosity at  $100^{\circ}$ C: 6,12<br>• Viscosity at  $40^{\circ}$ C: 34,25
- Viscosity Index: 127
- $\bullet$  Noack: 6,5
- CCS Viscosity at -30°C: 4765

## **A** Product data sheet